## SAP ABAP table VICAPROCESSID TAB {Non-Key Fields of Table VICAPROCESSID}

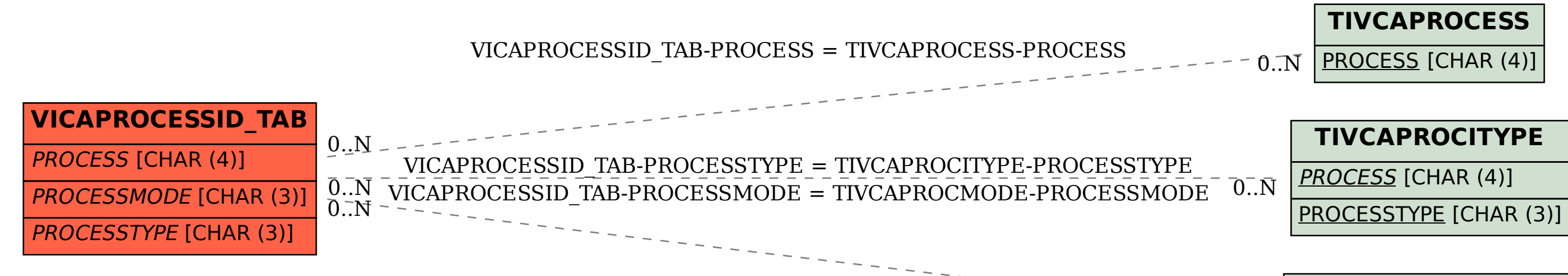

## **TIVCAPROCMODE**

PROCESS [CHAR (4)]

 $0..\bar{\rm N}$ 

PROCESSMODE [CHAR (3)]